## $\blacksquare$

# 写真計測ソフト 写真計測ソフト『**TwoViewAuto TwoViewAuto**』 **写真計測をもっと簡単に 真計測をもっと簡単に! 使いやすさを追求した写真計測ソフト 使いやすさを追求した写真計測ソフト レンタルのご案内**

## **【適用事例】耐震補強プレートの計測**

**Step1 : 計測エリア内に4点プレート、計測位置すべてに専用マーカーを設置します Step2 : 計測用の一眼レフカメラで左右違うアングルから2枚撮影します**

**Step3 : 撮影したデータを専用ソフトに読み込ませるとマーカー位置の座標を自動計算します**

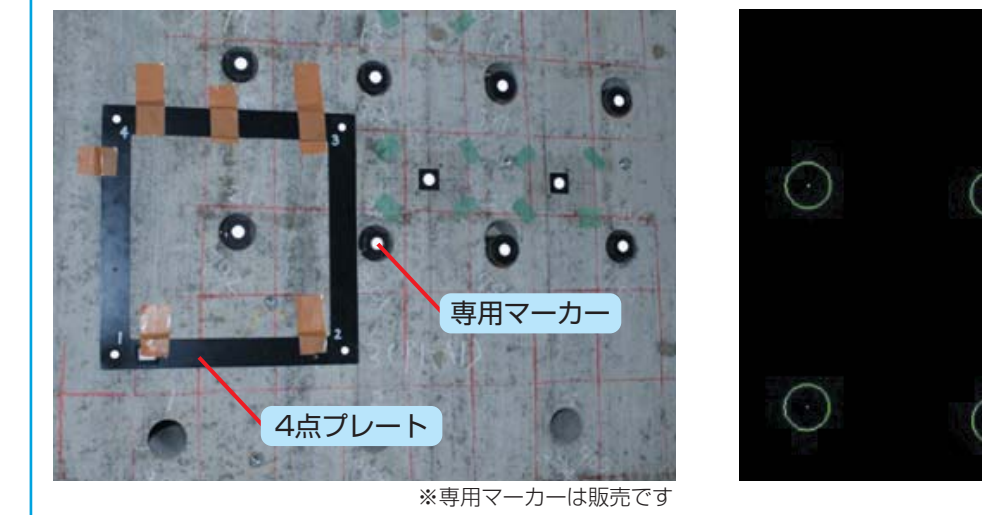

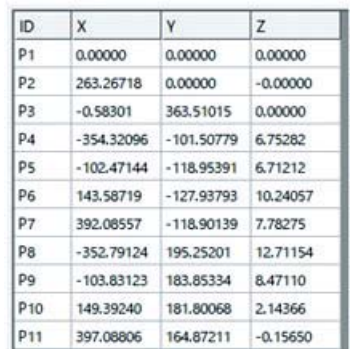

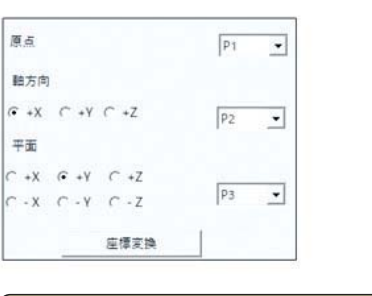

各ポイントの座標を自動計算 ┃ ねん またまま インストリック はっぽん 基準点を設定して座標変換する事も可能

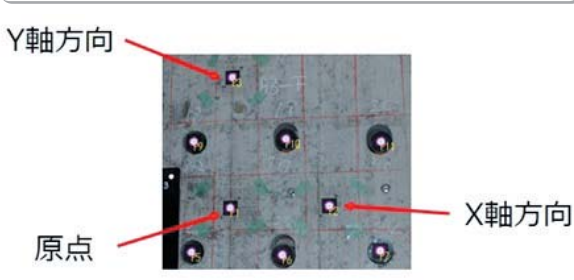

座標データはCADで利用できるDXFやExcelファイルに保存可能です

上記はほんの一例です。『TwoViewAuto』は様々な場面で活用できます!

#### 計測用の一眼レフカメラ、ノートパソコン(解析ソフトインストール済み)をご用意しております

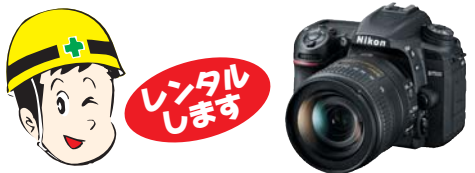

・このチラシは2018年10月現在のものです ・予告なくチラシ内容に変更が出る場合がございます

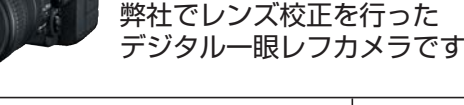

201810-7601-715

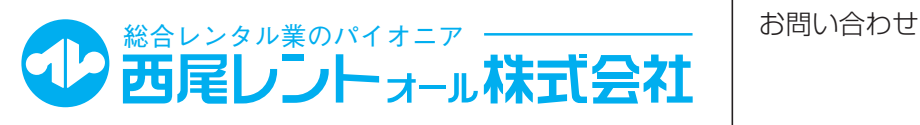

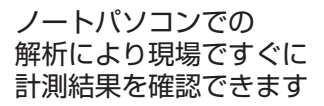